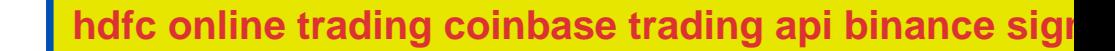

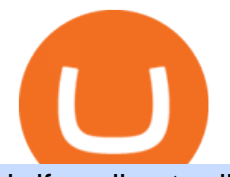

hdfc online trading coinbase trading api binance sign up promotion options trading for beginners td amerit

https://tickertapecdn.tdameritrade.com/assets/images/pages/md/scan-universe-of-stocks-tt200304\_f3r1.jpg|||H ow to Find Stocks: Scanning the Universe of Stocks i ...|||1853 x 922

HDFC Securities Online Trading Process. The HDFC Securities Online Trading can be started as follows: Open Demat Account. The first thing you need to do is to open a Demat account with HDFC Securities.To open the account you have to click on the button you find on this webpage where it is mentioned Open Demat Account.

https://www.investopedia.com/thmb/GHrAG0kSLHBnf4gaS0VTlpGZsJQ=/2121x1414/filters:fill(auto,1)/Get tyImages-1215904451-fef3927e48874d09b4533382a3e277eb.jpg|||Maximize Profits With Volatility Stops|||2121 x 1414

http://images6.fanpop.com/image/photos/36300000/leopard-geckos-image-leopard-geckos-36323910-1072-80 4.jpg|||Lizzie R.I.P You gave me the best 10 years of my life ...|||1072 x 804

https://cdn-images-1.medium.com/max/1600/1\*qkXwu1JJF65uH6YPfKR\_8A.png|||Coinbase Account On Coinbase Pro - ceriakxsolo|||1600 x 1000

Videos for How+to+send+money+on+coinbase

https://bullishbears.com/wp-content/uploads/2020/01/thinkorswim\_tutorial\_.jpg|||ThinkorSwim Tutorial: How to Use & amp; Setup With Paper Money|| $|1194 \times 868$ 

SEBI Registration No.: INZ000186937 (NSE, BSE, MSEI, MCX) |NSE Trading Member Code: 11094 | BSE Clearing Number: 393 | MSEI Trading Member Code: 30000 | MCX Member .

The eToro Club is an ongoing loyalty programme for our valued clients, offering a wide range of services and tools to enhance their trading experience. eToro Club membership is granted automatically to clients with a realised equity of at least \$5,000. There are five levels, ranging from Silver to Diamond. Access to each level is determined by your realised equity and brings additional rewards:

Open a Forex Trading Account - Global Prime - rbnrch.com

Binance Referrals, Promo Codes, Rewards \$10 January 2022

How to Find Stocks: Scanning the Universe of Stocks i .

https://coindoo.com/wp-content/uploads/2019/02/2.jpg|||How to Withdraw from Coinbase to PayPal - Coindoo|||1245 x 786

Sign-up Bonus Campaign - binance.com

Create a free account Binance.US

What is the eToro Club? - Help Center

Depositing from a U.S. Bank Account (ACH) Open the trading view at pro.coinbase.com/trade. On the left-hand column under Wallet Balance, select Deposit. In the Currency Type field, select USD. Select the Bank Account tab. If you have verified your bank account, it should be listed here under From. .

Log into your Coinbase Pro account. Choose API from the drop down menu (top right of the page). Click on  $+$ New API Key. Give the keys some permissions. We'11 need view and trade permision. You'11 also need to note or set the passphrase, as we'll need that later. Once you create the keys you'll be show the Key Secret. Make a note of this.

https://lh3.googleusercontent.com/7OaP5gC9TtyuZxkS-RojJy5NijIAglFN1dwfJ9BI\_x1I0GZijjGbiV7oFNW6 e4zlay7o=h900|||thinkorswim Mobile - Android Apps on Google Play|||1440 x 900

How To Scan For Swing Stocks 101 TD Ameritrade ThinkorSwim .

https://images.jdmagicbox.com/comp/mumbai/e2/022pxx22.xx22.190128123501.d4e2/catalogue/r-n-m-forexpvt-ltd--kalbadevi-mumbai-foreign-exchange-agents-05xexqteqm.jpg|||Forex Masjid India - Forex Trading Tips In South Africa|||2000 x 1500

HDFC Securities Trading / Online Trading - Process, Charges .

http://images6.fanpop.com/image/photos/36300000/leopard-geckos-image-leopard-geckos-36323924-1600-12 00.jpg|||Lizzie R.I.P You gave me the best 10 years of my life ...|||1600 x 1200

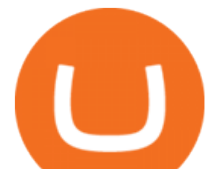

Enter the crypto address, phone number, or email address of the person you would like to send the crypto to. Leave a note (optional). Select Pay with and choose the asset to send the funds from. Select Continue to review the details. Select Send now. Note: All sends to crypto addresses are irreversible. Coinbase mobile app. Tap or Pay. Tap Send.

http://cdn3.sarenza.net/static/\_img/productsV4/0000103724/HD\_0000103724\_191444\_06.jpg?201407030954| ||L.K. Bennett Alma (Or et bronze) - Sandales et nu-pieds ...|||1523 x 1015

Coinbase Digital Currency API

https://img00.deviantart.net/297d/i/2017/124/7/c/reptile\_adopt\_read\_description\_closed\_by\_miidnightforest-d b80xp5.jpg|||REPTILE ADOPT READ DESCRIPTION CLOSED by MiidnightForest ...|||1024 x 1024 Binance Promotions: \$30 Bonus! Stock Screener - TD Ameritrade

No, not every Binance affiliate is eligible to offer this promotion to their audience. Each affiliate in this campaign has a unique referral link with an embedded sign-up bonus. If you are a Binance affiliate and would like to be a part of this promotion, please reach out to your local affiliate manager.

http://cdn1.sarenza.net/static/\_img/productsV4/0000103724/HD\_0000103724\_191444\_08.jpg?201407030955| ||L.K. Bennett Alma (Or et bronze) - Sandales et nu-pieds ...|||1523 x 1015

Coinbase Digital Currency API - Coinbase Developers

SEBI Registration No.: INZ000186937 (NSE, BSE, MSEI, MCX) |NSE Trading Member Code: 11094 | BSE Clearing Number: 393 | MSEI Trading Member Code: 30000 | MCX Member .

Options trading is the trading of instruments that give you the right to buy or sell a specific security on a specific date at a specific price. An option is a contract thats linked to an underlying asset, e.g., a stock or another security.

https://forex-investments.com/wp-content/uploads/2020/01/4176/nbcuniversal-revealed-a-critical-number-abo ut-peacock-that-shows-why-media-companies-are-walking-slowly-into-streaming-scaled.jpg|||NBCUniversal revealed a critical number about Peacock that ...|||2560 x 1707

https://cdn.stockbrokers.com/uploads/edpq4e4/TD-Ameritrade-thinkorswim-desktop-social-network.png|||Free Binary Options Trading Indicators Thinkscript Editor ...|||1611 x 1049

Worlds Top Options Experts - Best Options Trading Strategy?

https://i2.wp.com/easycators.com/wp-content/uploads/Ichimoku-Signals-for-Thinkorswim-Chart-and-Sidebar-1.png?fit=3356%2C2028&ssl=1|||Setup Scanner Macd Thinkorswim Td Ameritrade Thinkorswim ...|||3356 x 2028

level 2. BroadPeach4711. · 3m. Silver: \$5,000 Gold: \$10,000 Platinum: \$25,000 Platinum+: \$50,000 Diamond: \$250,000. 1. level 1. autolesbona.  $\cdot$  3m. I hadn $\&$ #39;t thought to even enquire about them until I got a call out of the blue from my account manager about 3 weeks ago.

Gutscheine Review 2021 - Get a 20% Fee Discount

Up to 25 % Off Binance Referral Code & amp; Link 2022

https://viptest.9to5mac.com/wp-content/uploads/sites/6/2017/10/2270-2.jpg?quality=82&strip=all& w=1600|||Can You Day Trade Crypto On Td Ameritrade - What Is TD ...|||1600 x 899

Step 1: Scan the Universe. Take a look at Stock Hacker on the Scan tab of the TD Ameritrade thinkorswim trading platform (see figure 1). Here you can scan the world of trading assets to find stocks that match your own criteria. And with a wide variety of stock analysis filters at your disposal, you can immediately pull up a list of stocks that .

https://g.foolcdn.com/editorial/images/562190/stop-sign-gettyimages-187198677.jpg|||Why Did the Stock Market Just Stop Trading? | The Motley Fool|||2121 x 1414

Link your bank account to your Coinbase account. Open the Portfolio page. Tap on your USD wallet. Tap on Add Cash. Select Wire Transfer from the available options. Follow the on-screen.

Fantom Doge to ZAR Chart (RIP/ZAR) CoinGecko

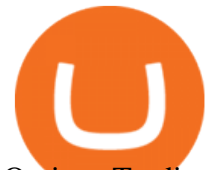

Options Trading Explained: A Beginner's Guide

https://blog.thetrader.top/wp-content/uploads/2020/09/TOS-EN-kotirovki-bez-zaderzhki-copy.jpg|||How to download TOS without quotes delays | THINKORSWIM FREE|||1920 x 1280

Options Trading Strategies: 4 Strategies for Beginners Buying Calls (Long Calls). There are some advantages to trading options for those looking to make a directional bet in. Buying Puts (Long Puts). If a call option gives the holder the right to purchase the underlying at a set price before. .

https://www.wannawin.fr/wp-content/uploads/2019/01/Paysafecard-utilisation.png||Paysafecard utilisation -Wannawin|||2272 x 806

https://www.adigitalblogger.com/wp-content/uploads/Reliance-Money-Demat-Account-min.jpg|||Reliance Money Demat Account | Opening, Charges, AMC ...|||1920 x 1080

https://i.pinimg.com/originals/39/f5/01/39f5010940817de9f4f3a25c6fc03f39.jpg|||How To Set Up A Day Trading Account With Td Ameritrade ...|||1080 x 1080

how to deposit money into your coinbase account - YouTube

https://i.redd.it/b1qnc0rg1hv41.jpg|||overview for nsfwnox1|||3072 x 3072

https://topratedfirms.com/images/1/Thinkorswim/td-ameritrade-thinkorswim-review-2.png|||Best Broker for Penny Stock Trading 2019|||1803 x 1356

Trade Smart Online: Learn to Trade Smart Online HDFC Securities

XRP Coin Price & amp; Market Data. XRP price today is \$0.843527 with a 24-hour trading volume of \$2,071,780,247. XRP price is down -0.4% in the last 24 hours. It has a circulating supply of 48 Billion XRP coins and a total supply of 100 Billion. If you are looking to buy or sell XRP, Upbit is currently the most active exchange.

https://www.techwarez.de/wp-content/uploads/2021/04/coinbase-wallet-miner-fee-pending-fix.jpg|||Coinbase Wallet Txnhash PENDING how to fix?!|||1080 x 2400

https://i.redd.it/nkv6mgicpz051.jpg||I think the new lizard lady should be berzercus friend ...|||2152 x 1830 The other Binance promotion is once you have signed up, created your account, and collected your first free \$30, You will receive \$30 for every friend you refer who signs up for any account as well! Thats \$30 for signing up, \$30 for your mom's account and \$30 for your neighbor opening one. Thats nearly a hundred bucks in less than 5 minutes!

What Is Option Trading? A Beginners Guide Ally

If the trader manages to increase his available funds by placing profitable trades or depositing more money during his trading career in eToro, the rank will be automatically upgraded to the higher levels. The eToro Club tiers are: Bronze (base) Silver Gold Platinum Platinum+ Diamond The Benefits of Each eToro Club Tier Options trading can be a great way to grow your income, limit your risk and hedge against market fluctuations at the same time, says Stephen Callahan, vice president of client services at.

https://www.brokerage-review.com/images/1/ib/ib-trader-workstation.png|||Interactive Brokers vs TD Ameritrade (2021)|||2558 x 1385

https://d1bz2uaiqgodxb.cloudfront.net/images/bank-banner/personal-loan/hdfc-bank-personal-loan.jpg|||Apply HDFC Bank Personal Loan Jan 2018 - Cheapest & amp; Lowest ... |||1920 x 1080

How to send and receive cryptocurrency Coinbase Help

An option you purchase is a contract that gives you certain rights. Depending on the option, you get the right to buy or the right to sell a stock, exchange-traded fund (ETF), or other type of investment for a specific price during a specific period of time. Investors and traders use options for a few different reasons.

http://images2.fanpop.com/image/photos/11500000/MArily-Is-Crazii-invader-zim-fancharacters-11560646-12 74-799.jpg|||MArily Is Crazii - Invader Zim FanCharacters Photo ...|||1274 x 799

The Best Forex Robots Of 2021 - Three Robots Making Real Pips

TD Ameritrade has one of the best platforms out there for day traders, but it can sometimes be very overwhelming for beginners looking to trade in the stock .

https://www.adigitalblogger.com/wp-content/uploads/Motilal-Oswal-AMC-min.jpg|||Motilal Oswal AMC Charges | Open, Account, Trading, Demat|||1920 x 1080

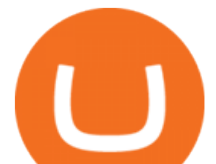

https://primebroker.coinbase.com/content/dam/prime/product-images/homepage\_financial\_institutions.png|||C oinbase Prime|||2100 x 1460

https://www.adigitalblogger.com/wp-content/uploads/BSE-Open-Account-min.jpg|||How to Open BSE Account | Demat, Trading, Charges, Login|||1920 x 1080

https://static.seekingalpha.com/uploads/2015/12/16/saupload\_TT15\_12\_15\_F1-thinkorswim-stock-hacker.jpg| ||Will Bank Stocks Get Extra Juice From A Fed Rate Hike ...|||1531 x 999

Send Money Online - Your 1st Time Offer Awaits - remitly.com

https://miro.medium.com/max/1200/0\*VHj6CF2C9QtyFcFD.|||How To Send Bitcoin Money To Bank Account - Earn-bitcoin ...|||1200 x 813

How to Deposit Money From Bank Account to Coinbase. 1. Go to Coinbase.com and click on Buy / Sell. The first step is to go to Coinbase.com and log in to your account. You can also use the Coinbase . 2. Add your bank account. 3. Click on Continue. 4. Select your bank account. 5. Log in to your .

???? What' s the sign up bonus on Binance (using a referral link)? \$10 Invite your friends to trade on Binance, and you will receive 10% kickback rate in real-time.

Coingecko and Coinmarketcap showing different prices. Hello, I noticed that Coingecko is showing a different price for Bitcoin than Coinmarketcap.Coingecko is showing 58.303,15 \$ while Coinmarketcap shows 55.061,94 \$.Even my stocks-app on my mobile phone shows a dip in BTC-Price at 55.061,94 \$.How can I fix Coingecko? Edit: CoinMarketCap is .

Binance Referral Code 2022: \$100 Bonus + Up to 45% Lifetime .

Options trading, and particularly options selling, involves a high degree of risk. You should consult your financial advisor before making any financial decisions. The material in this guide may include information, products or services by third parties. Third Party Materials comprise of the products and opinions expressed by their owners.

How to Create a Pre-Market Scanner on Thinkorswim (TD Ameritrade)Thinkorswim is a very easy and beginner trading platform for day trading. The most popular i.

To register on Binance with a valid Binance referral code and claim the sign up bonus, follow the steps outlined below. Visit Binance.com with this referral link. Enter your email address and a secure password. Complete registration. Make a deposit. Buy some BNB. Toggle Using BNB to pay for fees in the main menu.

A huge question i always get is how do i find the SWING STOCKS i trade, in today  $&\#39$ ; s video i show my free scanner on td ameritrade TOS and how i scan for them,.

The Scan tab lets you sync your market scans or a scans resulting watch list from your desktop to any mobile device using thinkorswim and the free TD Ameritrade Mobile Trader App. You can view your synced scan or watch list on your mobile device by logging in to Mobile Trader and accessing the personal watch lists section of the app.

https://www.brokerage-review.com/images/1/Thinkorswim/thinkorswim-reskin.png|||Thinkorswim Review (2021)|||1920 x 1080

Simpler Trading - Options Trading - Successful Trading

eToro Club membership is determined according to the customers realised equity as of midnight GMT each day. Provided that you meet the equity requirement, you will be automatically accepted and see the club tier change the following day. Silver: \$5,000. Gold: \$10,000.

https://www.adigitalblogger.com/wp-content/uploads/Angel-Broking-Vile-Parle.jpg|||Angel Broking Vile Parle | Details, Branches, Address ...|||1024 x 768

Key Stocks You Need to Know - Where Should You Invest Now?

https://fthmb.tqn.com/TYasACn3BMnitREU9Ijc7fd4mlY=/1280x874/filters:fill(auto,1)/151575415-F-56a1a7 515f9b58b7d0c156f8.jpg|||Considerations for Trading Coffee Futures|||1280 x 874

hdfc online trading coinbase trading api binance sign

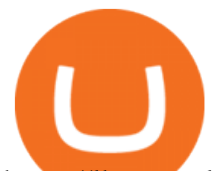

https://lh6.googleusercontent.com/proxy/Yk1T6jWfv4kFxc73yspt1xal\_kcBATeA\_LZ4QEUDJYYHBLZVwh 7xk2SVHXJmExvqyO4=s0-d|||Bitcoin Fx Python - Forex Ea 2018|||1920 x 1017

Best Forex Brokers Japan 2021 - Top Japanese Forex Brokers

https://i.redd.it/ejg2xg2su3m71.png|||TD AMERITRADE FORCIBLY SOLD 40,000 SHARES OF MY CLOV ...|||1948 x 844

API Keys : Coinbase Pro - Automated Trading at Alertatron

A quick 2 minute video showing you how to add funds (deposit money) into your coinbase account so you can buy bitcoin and other crypto currencies. If you don & #39;

https://www.adigitalblogger.com/wp-content/uploads/HDFC-Free-Demat-Account-min.jpg||HDFC Free Demat Account | Open, Documents, Benefits|||1920 x 1080

Trade Smart Online with HDFC Securities Online Trading Trade Smart Stock market trading is no longer limited to only buying and selling stocks. Trading online smartly also involves maximizing gains at minimal costs. Avail our smart features to trade smartly in an effective manner and to make optimum use of your capital as well as your investments.

HDFC securities is the best online trading platform for stocks, IPOs, mutual fund in India. Open your trading account and start investing in share market today! Use our online real-time trading platform, Mobile App or simply Call N Trade to trade in stock / share market.

https://cf.shopee.sg/file/0fd07452acf1dc6b3452d04bf5fdfea3|||[From KOREA] [3M SCOTCH INSECT screen repair tape large ...|||1024 x 1024

HDFC Securities

HDFC Securities.com :: Login

https://www.adigitalblogger.com/wp-content/uploads/HDFC-Securities-AMC-Charges-min.jpg|||HDFC

Securities AMC Charges | Demat Yearly Maintenance Fees|||1920 x 1080

Videos for Coinbase+trading+api

Using our 3Commas interface and an API key drawn from Coinbase Pro it is simple for you to build a variety of algorithms that will automate all your trading strategies, including long, short, composite (multi-pair) and QFL (Quickfinger Luc) bots. Any 3Commas automated tool can be back-tested directly using our platform.

https://cdn.publish0x.com/prod/fs/images/4df1ee46f5c78cc6aa709fe50761d24bd8b6a672a7c5d7e4ed96bc996 5e0eada.jpeg|||OKEx Giveaway Campaign Featuring Crypto Adventure|||2560 x 1437

https://raw.githubusercontent.com/AsyncAlgoTrading/aat/main/docs/img/tearsheet.png|||GitHub -

AsyncAlgoTrading/aat: Asynchronous, event-driven ...|||1624 x 1244

#PreMarket#TOS#Scanner????Sign up for stock alerts by joining the TRADER ALERTS Premium Discord: https://bit.ly/TRADERALERTS\_DiscordUSWMO takes you through how.

Screener: Stocks. Screeners can help you find securities that match your trading goals. Create and save custom screens based on your trade ideas, or choose a predefined screen to help you get started. Note, Screener results may not include real-time price information and should not be used to determine purchase or sale prices for a securities .

Coinbase API - A Introduction Guide - AlgoTrading101 Blog

https://www.investopedia.com/thmb/\_J9sXRxbl8UTIyLXAOtU-Qog3fk=/2121x1414/filters:fill(auto,1)/Getty Images-490556036-1f443237f9864342b101cd301a12aeec.jpg|||What Is Insider Trading and Is It Illegal?|||2121 x 1414

Rip+on+coin+gecko - Image Results

How to Deposit Money into Coinbase from a PC or Mobile Device

https://www.adigitalblogger.com/wp-content/uploads/Motilal-Oswal-Trading-Charges-compressed.jpg|||Motil

al Oswal Trading Charges 2021 | Latest List of Fees|||1920 x 1080

What Are Options? A Guide for Beginners - NerdWallet

Options Trading 101: The Ultimate Beginners Guide To Options

Ripto Bux (RBX) price today, chart, market cap & amp; news CoinGecko

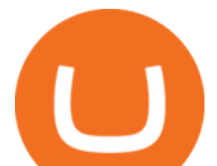

https://fthmb.tqn.com/-8tVWADNY5k70z2GKMB5qg8T0Dw=/1183x887/filters:fill(auto,1)/154961382-57a2 7ce73df78c327649b698.jpg|||Best Futures Contracts for Day Trading|||1183 x 887

Coinbase Pro API is a method that allows us to automatically trade cryptocurrencies on Coinbase Pro via code. Is Coinbase Pro API free? Creating an account on Coinbase Pro and using the API is free, but when it comes to trading fees start to apply. The main fee structure that Coinbase Pro follows is the usual maker/taker one with fee tiers.

https://cdn.stockbrokers.com/uploads/e5n3qru/TD-Ameritrade-FX-thinkorswim-desktop-FX-Trader.png|||Fore x Trading Using Thinkorswim | Fibonacci Forex Robot V ...|||1605 x 1073

Fantom Doge to USD Chart (RIP/USD) CoinGecko

Fantom Doge to ZAR Chart. RIP to ZAR rate today is R0.000000047533 and has increased 10.9% from R0.000000042874 since yesterday. Fantom Doge (RIP) is on a downward monthly trajectory as it has decreased -43.3% from R0.000000083877 since 1 month (30 days) ago. 1h.

Coinbase Pro API - An Introductory Guide - AlgoTrading101 Blog

http://cointelegraph.com/storage/uploads/view/0b07a95e9beb2d1e92f1816cdd163711.jpg|||BTC 101: The Beginners Guide to Understanding Bitcoin ...|||1779 x 1200

https://i.redd.it/uxfahtfz1dq21.jpg|||The Crew : animalalbumcovers|||3024 x 4032

How to Create a Pre-Market Scanner on Thinkorswim (TD Ameritrade)

Popular coins right now on CoinGecko. Ripto Bux \$RBX is a fixed supply, dual blockchain multi-use currency swappable 1:1 on both Waves and Ethereum.

eToro Club Tiers Why and what to know about them

https://tickertapecdn.tdameritrade.com/assets/images/pages/lg/sample-setup-snapshot-tt191210\_f1.jpg|||Can You Set Alerts For After Hours In Thinkorswim How To ...|||1602 x 868

Trading in equity can be complex especially when youre trying to secure your financial well-being. Avail the opportunity of trading in equity with HDFC securities bouquet of services including online equity trading¸ call & amp; trade, equity trading mobile app and more. HDFC securities acts as an intermediary, providing with an easy and seamless platform for online equity trading in India. Our user-friendly equity trading platform, coupled with consistently successful research, are .

https://bitgamble.org/wp-content/uploads/2020/07/BITCOIN.jpg|||Free Crypto Mining Apps Ios / free mining bitcoin in 2020 ...|||1202 x 896

https://tickertapecdn.tdameritrade.com/assets/images/pages/lg/scan-universe-of-stocks-tt200304\_f1.jpg|||Day Trading Buying Power Td Ameritrade Swing Trade Scanner|||1887 x 851

https://www.wannawin.fr/wp-content/uploads/2018/12/ING-DIrect-Carte-bancaire.png||ING DIrect Carte bancaire - Wannawin|||2164 x 992

https://winningtheme.com/images/optionstrategy/id0017/UBER\_earning\_strangle.jpg|||Tutorial how to fund your TD Ameritrade account - Winning ...|||1913 x 1030

Fantom Doge (RIP) price today, chart, market cap & amp; news.

20% Off. Trading Fees at Binance. Take advantage of our special Binance referral link & amp; receive 20% discount on Binance trading fees. Follow the link & amp; create an account today! Your Discount is activated! REDEEM DEAL. Expiration date: 20/01/2022. 3,280 People Used.

Coingecko and Coinmarketcap showing different prices .

The eToro club tiers are directly linked to your liquidity on the platform. This means the more you invest and spend time on eToro the better your experience and support from eToros team will be. What stands out as the biggest difference in the tiers is the human touch added on Platinum+ and Diamond. eToro wants their biggest traders to feel appreciated, enable them, and create a network for them.

why I'm using coingecko over coinmarketcap.com. : CryptoCurrency

Cboe APIs - Cboe DataShop APIs - Cboe Financial APIs

https://fthmb.tqn.com/5dMyHaYKf38CiGgh2tZgurII6o0=/3864x2579/filters:fill(auto,1)/73082228-56a1a79e5 f9b58b7d0c15880.jpg|||Ranking of Traded Commodities by Liquidity|||3864 x 2579

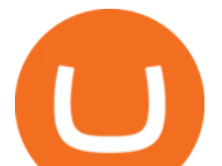

Up to 40% Off All Trading Fees With Signup. Now take Up to 40% discount on All Trading Fees when you Signup at Binance.com. Visit Binance.com and apply the promo code during checkout! N GET PROMO CODE. More details.

https://i.pinimg.com/originals/2b/4a/02/2b4a02bfec9cc1c22c545118946ca930.jpg|||Does Td Ameritrade Have A Stock Screener - STOCKOC|||1906 x 976

https://static.seekingalpha.com/uploads/2019/10/7/42116756-15704989004888525\_origin.png|||Will Market Makers Going To Drive Marijuana Stocks Down Td ...|||1163 x 866 How to Deposit Money From Bank Account to Coinbase

Binance Referral Code ID: 37646719 (Free Sign Up Bonus 2022)

https://s3.tradingview.com/x/xqraasIF\_big.png|||What Are Harmonic Patterns Trading Thinkorswim Scripts ...|||2454 x 1177

https://www.thebalance.com/thmb/GtpC12ybUQQxoygXb6yb9me9lLQ=/1500x1000/filters:fill(auto,1)/day-tr ading-tips-for-beginners-on-getting-started-4047240\_FINAL-e9aa119145324592addceb3298e8007c.png|||Sto ck Platform Outside The Country To Avoid Day Trading ...|||1500 x 1000

Fantom Doge to USD Chart RIP to USD rate today is \$0.000000003118 and has increased 12.3% from \$0.000000002777 since yesterday. Fantom Doge (RIP) is on a upward monthly trajectory as it has increased 89.0% from \$0.000000001650 since 1 month (30 days) ago.

How To Transfer Funds To Coinbase Using Bank Wire And Bank .

https://miro.medium.com/max/1400/1\*0kvGovDytM6ySCtQhYjh0A.png|||How To Move Bitcoin From Coinbase To Blockchain | Make ...|||1400 x 787

30,000 UGX Cashback Promo: Sign Up and Trade Binance Blog

Funding your account with USD Coinbase Pro Help

On August 14th 2021 a user exploited dividend contracts forked from a popular reflection coin - running claims he was not entitled to. I have made this dumb coin to get our gains back (HOLDERS GOT MAD, THEN MADE 20x ANYWAY)

eToro - The Worlds Leading Social Trading and Investing .

https://miro.medium.com/max/1400/1\*HyDLCsIStIKSkNGrJdOnHg@2x.jpeg|||Trade Cryptocurrency with cointegration | by Matthew Leung ...|||1170 x 2532

Options trading for beginners Learn more

The Thanksgiving double referral bonus promotion is valid from: 2019/11/28 3:00 AM EDT (0:00 AM PST) to 2019/12/2 3:00 AM EDT (0:00 AM PST) \*The 30 USD can be withdrawn after achieving at least 100 USD in trading volume (buy and/or sell, any trading pairs). Users that signed up for a Binance.US account prior to the beginning of this promotion, but have yet to complete Fiat Account Verification are eligible to participate. How Do You Find Potential Opportunities in a Huge Market? Scan It

https://westernpips.com/img/blog/bitcoin/ea-bitcoin-crypto-bots-mt4.png|||How To Make Bitcoin Trading Bot - How To Earn Bitcoin Coinbase|||1795 x 975

https://twelvedata.com/storage/uploads/article/email-confirmation\_131219.png|||Where Do I Get Bitcoin 5 Minutes Data In A Csv Format ...|||3360 x 1942

Coinbase API With Coinbase API firms and traders could expect a reliable trading setup. Coinbase has provided a dependable API connection which minimizes connection issues in order to help its traders to increase profitability and lessen trade emotions. Coinbase Pro APIs are divided into two categories, for trading and feed.

https://derpicdn.net/img/view/2019/11/1/2184408\_\_safe\_artist-colon-godofdarness18\_apple+bloom\_bon+bon \_carrot+top\_firecracker+burst\_fizzypop\_fluttershy\_golden+harvest\_gusty\_lemon+hearts\_lyra+heartstrin.png||

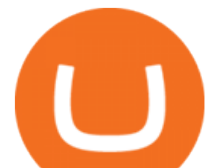

|#2184408 - safe, artist:godofdarness18, apple bloom, bon ...|||2500 x 2500

In this video I show some of the different methods of funding your Coinbase account using bank wires and bank transfers.GET A FREE BITCOIN WALLET IN 2 MINUTE.

eToros Popular Investor Program recognises talented, savvy, responsible traders who share their knowledge. Our top-tier Popular Investors earn up to 2% annually on their assets under management. Popular Investor Program Past performance is not an indication of future results. This is not investment advice. Your capital is at risk.

https://diib.com/featuredmembers/wp-content/uploads/2021/04/Easycators2.jpg|||Easycators.com - 5 Star Featured Members|||1400 x 933

Why i prefer using coingecko over cmc: 1.ERC20 Contract addresses are listed on the coin' spage. 2.Im not sure what their criteria for coin "rankings" are besides market cap, but as an example, coingecko lists polkadot as a top 10 coin by volume, but on cmc it  $&\#39$ ; in the top 2000. 3. AFAIK I haven't seen any " paid shillings " like the recent band.

Trade Options With Just \$270 - Download Free Course

https://lookaside.fbsbx.com/lookaside/crawler/media/?media\_id=107246668250217|||Binance - Posts Facebook|||1079 x 1081

https://tickertapecdn.tdameritrade.com/assets/images/pages/md/how-to-use-thinkorswim-tt200827\_f1.jpg|||The Sweet Suite of thinkorswim® Tools: Simple, Powerf ...|||1888 x 886

Coinbase provides a simple and powerful REST API to integrate bitcoin, bitcoin cash, litecoin and ethereum payments into your business or application. This API reference provides information on available endpoints and how to interact with it. To read more about the API, visit our API documentation. Authentication

https://uploads.toptal.io/blog/image/125125/toptal-blog-image-1515640454078-147407b4b096e7a4a678a9d00 66ac379.png|||Investing in Cryptocurrencies: The Ultimate Guide ...|||2500 x 1355

How To Create A Gap Scanner on TD Ameritrade Thinkorswim Scan GappersIf you want to know how to create a Gap Scanner on Thinkorswim, then this video will sho.

How to send crypto Coinbase

Just open your Coinbase app, select the crypto and an amount, enter the recipients email address, and hit send. Sending crypto is easy and affordable whether your funds are traveling from across the room or around the world. Buy Bitcoin in just a few minutes Start with as little as \$25 and pay with your bank account or debit card. Get started

How to setup a premarket scanner on ThinkorSwim l TOS Stock .

Fantom Doge to PHP Chart. RIP to PHP rate today is 0.000000155901 and has decreased -4.5% from 0.000000163171 since yesterday. Fantom Doge (RIP) is on a upward monthly trajectory as it has increased 48.9% from 0.000000104685 since 1 month (30 days) ago. 1h.

https://easycators.com/wp-content/uploads/Premarket-Range-Indicator-for-Thinkorswim-Aftermarket-Only-M ode.png|||How To Set Up Gap Scanner On Thinkorswim Pps Indicator|||3358 x 2052

Coinbase trading bot - Empirica

https://topratedfirms.com/images/1/Thinkorswim/paper/thinkorswim-paper-trading.png|||Thinkorswim Forex Upl | Forex Robot Dragon Expert Fx|||1596 x 1393

https://winningtheme.com/images/technicalanalysis/id0031/AMD\_2020\_04\_03.jpg|||Tutorial how to fund your TD Ameritrade account - Winning ...|||1920 x 1031

https://external-preview.redd.it/jzvGd5y3jiWyDr28e7I2naKQmVpe-HQTd5tkS6CIc8s.jpg?auto=webp& s=76e19e0c1518a103401f7efa88c6186688ab5ef2|||Funfair Unofficial Community Update - June 7th : FunfairTech|||1360 x 844

Rising Through the Ranks. The Popular Investor program has four ranks (or tiers): Cadet, Champion, Elite and Elite Pro. Each rank has its own requirements and rewards. When a Popular Investor meets the criteria to advance to the next tier, he or she is automatically upgraded.

XRP price today, chart, market cap & amp; news CoinGecko

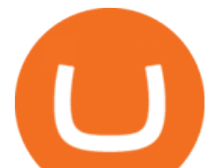

How To Use Your Coinbase API Key [Full Guide] - Crypto Pro

eToro Club Membership Explained InvestinGoal

The Best Option For Options - Join BlackBoxStocks Now & amp; Save

Accept multiple cryptocurrencies instantly with easy to use checkout pages, embeddable widgets, plugins, and an API for custom integrations. Coinbase Pro API Trade programmatically on the leading U.S. based cryptocurrency exchange.

(RIP REFLECTION COINS) : CoinMarketCap

https://tickertapecdn.tdameritrade.com/assets/images/pages/lg/thinkorswim-mobile-new-features-tt200727\_f1. jpg|||thinkorswim® Mobile: Know Your Tools - Ticker Tape|||2732 x 2048

https://assets.coinbase.com/assets/og-image.95aa5c0bf2df8d4b3ecb54bc784e675c.jpg|||Send money internationally for free | Coinbase|||2400 x 1260

Fantom Doge to PHP Chart (RIP/PHP) CoinGecko

Coinbase API is a method for us to trade cryptocurrencies on Coinbase automatically via code. What is Coinbase? Coinbase is a trading platform allows us to buy, sell and store cryptocurrencies. Coinbase also provides a Coinbase Mobile App which is available on IOS and Android. Their mobile app provides users with the possibility to trade on the go.

https://cdn.publish0x.com/prod/fs/cachedimages/1320359324-341760d407d8eae17e5224f9e04d27c45de3580 15a71cdbff671864ca1ede6bf.png|||MultiCoin.Casino Leaderboard Week 18 - 24 May 2020|||1800 x 971

https://irp-cdn.multiscreensite.com/f876d8f7/dms3rep/multi/Header.jpg||Join Stock Sniper Trading|||1920 x 1080

http://cdn1.sarenza.net/static/\_img/productsV4/0000103724/HD\_0000103724\_191444\_04.jpg?201407030954| ||L.K. Bennett Alma (Or et bronze) - Sandales et nu-pieds ...|||1523 x 1015

https://i.redd.it/19g5m8mxsg071.png|||Join ARC-IRIS Airdrop worth \$50 (500 ACI) : Crypto\_Airdrops|||2766 x 1464

eToro Club Membership Tiers in 2021 - haaretzdaily.com

http://cdn1.sarenza.net/static/\_img/productsV4/0000103724/HD\_0000103724\_191444\_05.jpg?201407030954| ||L.K. Bennett Alma (Or et bronze) - Sandales et nu-pieds ...|||1523 x 1015

https://i.pinimg.com/originals/a4/6c/a4/a46ca42faae40b6bff49b4ccd82f85e6.jpg|||Drake -- Chinese Water Dragon RIP | Our Pets | Pinterest ...|||2576 x 1932

Fantom Doge Coin Price & amp; Market Data Fantom Doge price today is \$0.000000003014 with a 24-hour trading volume of \$278,068. RIP price is up 4.2% in the last 24 hours. It has a circulating supply of 0 RIP coins and a total supply of ?. If you are looking to buy or sell Fantom Doge, Spookyswap is currently the most active exchange.

Popular Investor Tiers: Upgrade and Payment Guide - eToro

Coinbase Trading Bot - Automated Crypto Bot for Coinbase Pro

https://www.cryptonewsz.com/wp-content/uploads/2019/01/coinbase-review.jpg|||Coinbase Is Adding The Assets Demanded By Customers ...|||1400 x 933

Trade with Interactive Brokers - Rated #1 Broker by Barron $&$ #39;s

http://i.imgur.com/athEIxn.jpg|||The newspaper that Spider-Man's "Daily Bugle" is based on ...|||1652 x 1871

How To Setup a Free Pre-Market Scanner With TD Ameritrade

http://www.coinworld.io/wp-content/uploads/2017/06/coinbase1.png|||Bitcoin Cash Split Ledger Nano S | Make Money From Bitcoin ...|||2542 x 1287

https://www.investopedia.com/thmb/7GUSB\_5lUemRv-dbhNfE59sshVg=/2187x1371/filters:fill(auto,1)/Gett yImages-1081371996-3d46f7483813491ca895b87eb0f10582.jpg|||Tranches Definition|||2187 x 1371

https://i.redd.it/j3dry3p8ili61.jpg||Why is nobody talking about DODO it is skyrocketing???????? : binance|||1125 x 2436

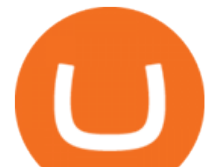

https://thinkmaverick.com/wp-content/uploads/2020/10/Screenshot-2020-10-16-at-5.44.20-PM.png|||Lowest Crypto Trading Fees Singapore - 8 Best Exchanges To ...|||2330 x 1308

https://derpicdn.net/img/2019/11/1/2184408/large.png|||#2184408 - safe, artist:godofdarness18, apple bloom, bon ...|||1024 x 1024

Coinbase Pro API - Coinbase Developers

Open the Coinbase Wallet app on your chosen device. Select Send. Type the amount that you intend to transfer. Choose and select the appropriate crypto currency and click Next. A prompt will appear asking you to enter the address where you intend to send the fund. Click Coinbase.

Sign up on www.binance.com, complete KYC, deposit over 200,000UGX and buy any of these cryptocurrency BTC, BNB, ETH, BUSD, USDT, XRP within the period September 28th, 2020, 3:00 PM EAT - October 12th, 2020, 12:00 AM EAT and stand a chance to win a 30,000 UGX cashback. Rules and Reward **Distribution** 

http://images4.fanpop.com/image/photos/15200000/Maliry-The-Human-Lizard-invader-zim-fancharacters-15 222588-1482-1242.jpg|||Maliry The Human Lizard - Invader Zim FanCharacters Fan ...|||1482 x 1242

https://i.redd.it/pvztbyvaeg331.jpg|||The review for the World Market I work at. No lizard love ...|||1242 x 836 The Popular Investor program is unique to eToro, developed on top of the CopyTrader feature. It is a platform that enables successful investors to build up their business by sharing their expertise and expanding their assets under management (AUM), the amount of money copying you, on the eToro platform.

Online Equity Trading in India - HDFC securities

https://easycators.com/wp-content/uploads/thinkorswim-login-screen-1.jpg|||Supply And Demand Indicator On Td Ameritrade Text Chart ...|||1024 x 924

https://cdn.publish0x.com/prod/fs/images/96177b4bded08338daed3a6ce83c4bb17a6575859104be91bf6e56b4 d23b03e1.jpg|||Good news! New cards coming soon.|||1960 x 1100

https://tickertapecdn.tdameritrade.com/assets/images/pages/md/thinkorswim-mobile-new-features-tt200727\_f 2\_r.jpg|||thinkorswim® Mobile: Know Your Tools- Ticker Tape|||2688 x 1540

Platinum + or Diamond Tiers events? : Etoro

1.1 Sign in to your Coinbase account, click on your profile in the top right corner, then click on Settings 1.2 Click on API Access then on + New API Key Step 2: Configure API Settings 2.1 Select all the wallets you would like to connect.

Be a valued member: Join the eToro Club

Options Trading Strategies: 4 Strategies for Beginners

How To Create A Gap Scanner on Thinkorswim TD Ameritrade .

Fantom Doge to AUD Chart (RIP/AUD) CoinGecko

Binance.com Promo Codes - Save 50% Jan. 2022 Coupons, Discounts

https://www.wannawin.fr/wp-content/uploads/2018/12/Le-pot-commun-virement.png||Le pot commun virement - Wannawin|||2226 x 770

If you want to join the eToro Club, you will have to meet certain requirements linked to the amount of equity present In your account. In order to join the tier showed in the next list, you must have an equity above the amount shows belove: Silver: + \$5,000; Gold: + \$10,000; Platinum: + \$25,000; Platinum+: + \$50,000; Diamond: + \$250,000.

https://i.pinimg.com/originals/74/08/74/74087423bdfde3ce5f146aaab1cbbe00.png|||Merchants Dynamic Index Tdi Indicator For Thinkorswim ...|||1122 x 778

https://www.wannawin.fr/wp-content/uploads/2018/11/Wannawin22.jpeg|||Wannawin22 - Wannawin|||2813 x 1973

The Popular Investor Program eToro

https://assets.bwbx.io/images/users/iqjWHBFdfxIU/ifQm8u30X0WQ/v0/-1x-1.jpg|||Free Transaction Cryptocurrency Trade Bitcoin Futures On ...|||2000 x 1333

https://pitchpong.io/wp-content/uploads/2020/04/antoine-fabre.jpg|||Pitch n°4 - Leeway - Le contrat sans les

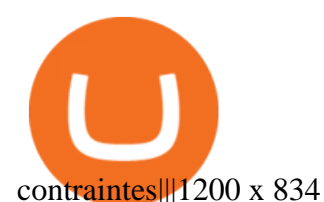

https://i1.wp.com/stocktraderjack.com/wp-content/uploads/2020/12/final-name-make-a-watchlist-penny-stock s-price-under-5-dollars-think-or-swim-timothy-syks-add-watchlist-custom-screener-webull-how-to-find-stock s-scanners-penny-stocks.png?w=1481&ssl=1|||How to Set Up Stock Scanners in 3 Easy Steps on Webull ...|||1481 x 1008

Options are a form of leverage, offering magnified returns. An option gives an investor time to see how things play out. An option protects investors from downside risk by locking in the price.

https://s3.amazonaws.com/cbi-research-portal-uploads/2018/01/18152645/2018.01.18-Exchange-Competition. png|||Coinbase Pro Instant Deposit - cerikatu|||1272 x 908

Programs funded trader - Futures combine Topsteptrader

Coinbase Pros fully featured trading API offers an efficient way for developers to build digital asset trading applications and to offer related functionality. You can build tools to track the market, view your trading history, monitor open orders, and more. Access a U.S. Based Bitcoin Exchange Safe, secure, and reliable View Coinbase Pro API docs

Trade like a big money manager - Cboe mini index options

https://cryptoast.fr/wp-content/uploads/2020/05/woleet-signature-électronique-beta-gratuit.jpg|||Woleet :

lancement dune version beta gratuite jusquà l ...|||1600 x 800

HDFC Securities Trading Login

http://cdn2.sarenza.net/static/\_img/productsV4/0000103724/HD\_0000103724\_191444\_07.jpg?201407030955| ||L.K. Bennett Alma (Or et bronze) - Sandales et nu-pieds ...|||1523 x 1015

RIP to AUD rate today is A\$0.000000003116 and has decreased -15.6% from A\$0.000000003690 since yesterday. Fantom Doge (RIP) is on a upward monthly trajectory as it has increased 7.9% from A\$0.000000002889 since 1 month (30 days) ago. 1h.

How To Move Cryptocurrency From Coinbase To Wallet Protrada

https://tickertapecdn.tdameritrade.com/assets/images/pages/lg/sizzle-index-basics-tt191106\_f1rr.jpg|||Screenin g Stocks with the Sizzle Index: Understanding ...|||1570 x 771

https://tickertapecdn.tdameritrade.com/assets/images/pages/lg/alt-energy.jpg|||Caution to the Windand Solar, Hydro and Geothermal ...|||1541 x 999

https://www.wannawin.fr/wp-content/uploads/2018/11/Wannawin48.jpeg|||Wannawin48 - Wannawin|||2850 x 1900

https://daytradingz.com/wp-content/uploads/2019/03/low-float-penny-stock-scan.png|||How To Scan For Low Float Stocks On Thinkorswim Best Exit ...|||1352 x 856

By signing up using our exclusive Binance referral link or promo code LEXWK5H0 , youll automatically receive 3 simple tasks to complete to earn up to a sign up of \$100 from Binance. The 3 tasks and the applicable bonuses are shown in the table below: Task. Reward. First Fiat or P2P Deposit of 50. \$5 cash voucher.

https://tickertapecdn.tdameritrade.com/assets/images/pages/lg/2015\_01\_23\_thinkmoney\_shutup\_chart2.jpg|||S hort Strategy Primer: Shut Up and Sell- Ticker Tape|||1200 x 803

*(end of excerpt)*